# <span id="page-0-0"></span>Long title of this sample presentation with all of the important words in it

Christelle Julie Marie Catherine Vincent (not my real full name)

The University of Vermont

Very nice prestigious conference Sunny location March 29, 2018

ヨメ イヨメー

#### Theorem (Important mathematician)

theorems, definitions, etc. are put in a nice cute box

Work on balancing your slides and not making them look crowded by using bigskip as often as possible.

Currently this slide is plenty full, NEVER put up a wall of text!

イ押 トイヨ トイヨト

To make text appear sequentially from top to bottom, you can use the simple command pause.

K 御 ▶ K 君 ▶ K 君 ▶

To make text appear sequentially from top to bottom, you can use the simple command pause. Now this bit appears later.

**何 ▶ ( 三 ) ( 三 )** 

つくい

To make text appear sequentially from top to bottom, you can use the simple command pause. Now this bit appears later.

Note how without the bigskip the first two sentences are very close!

伺 ▶ イヨ ▶ イヨ ▶

There is a way to control exactly what appears when with the onslide command.

**K ロ ▶ K 御 ▶ K 君 ▶ K 君 ▶** 

E

 $2990$ 

For example things can appear above, and stay forever.

There is a way to control exactly what appears when with the onslide command.

イ押 トイヨ トイヨト

For example things can appear above, and stay forever.

Or only stay for a little while.

There is a way to control exactly what appears when with the onslide command.

イ押 トイヨ トイヨト

<span id="page-8-0"></span>For example things can appear above, and stay forever. And then go on their merry way.

4日下

**K 何 ▶ ス ヨ ▶ ス ヨ ▶** 

 $2990$ 

э

### Pictures, gifs and videos

I only know how to include pictures

メロメメ 御 メメ きょく きょう

E

 $299$ 

# Pictures, gifs and videos

I only know how to include pictures

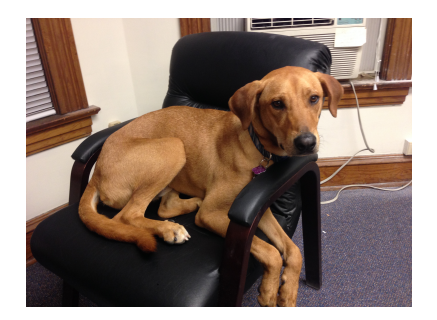

す口下

- 4 **SIL**  Ξ

∍

つくへ

# Pictures, gifs and videos

I only know how to include pictures

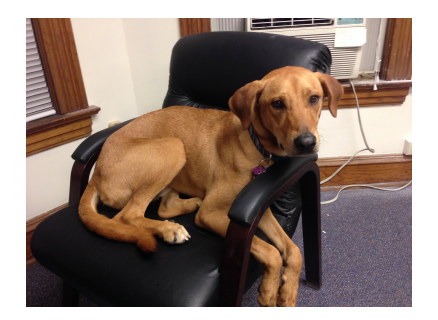

But I've seen people put in animations so it should be possible to embed videos and gifs.

 $4 \Box + 4$ 

つくい